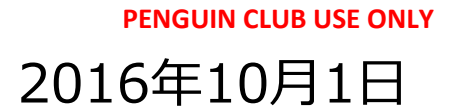

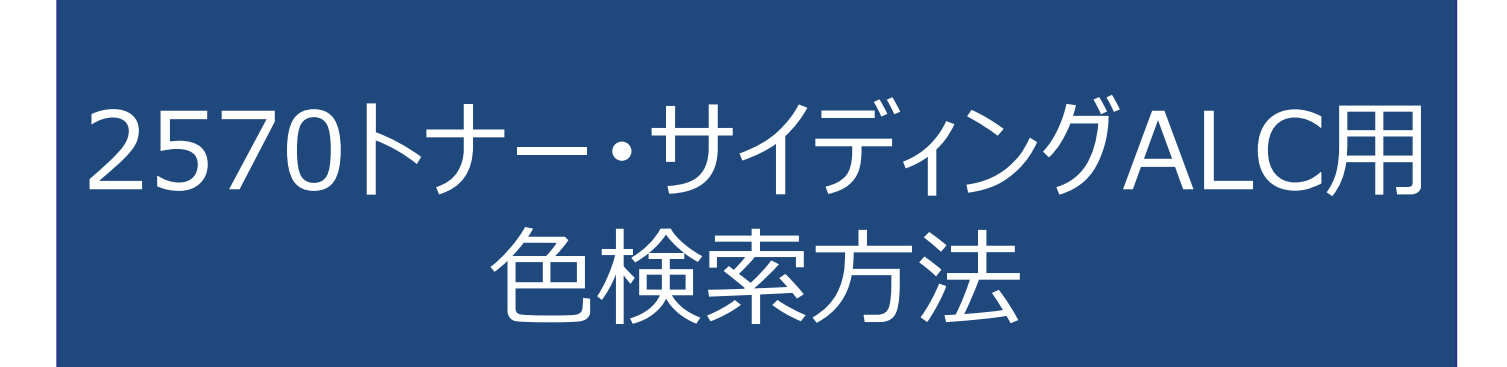

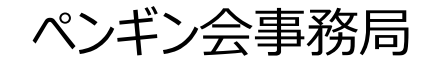

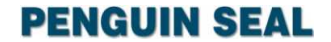

## **測色から色選定まで**

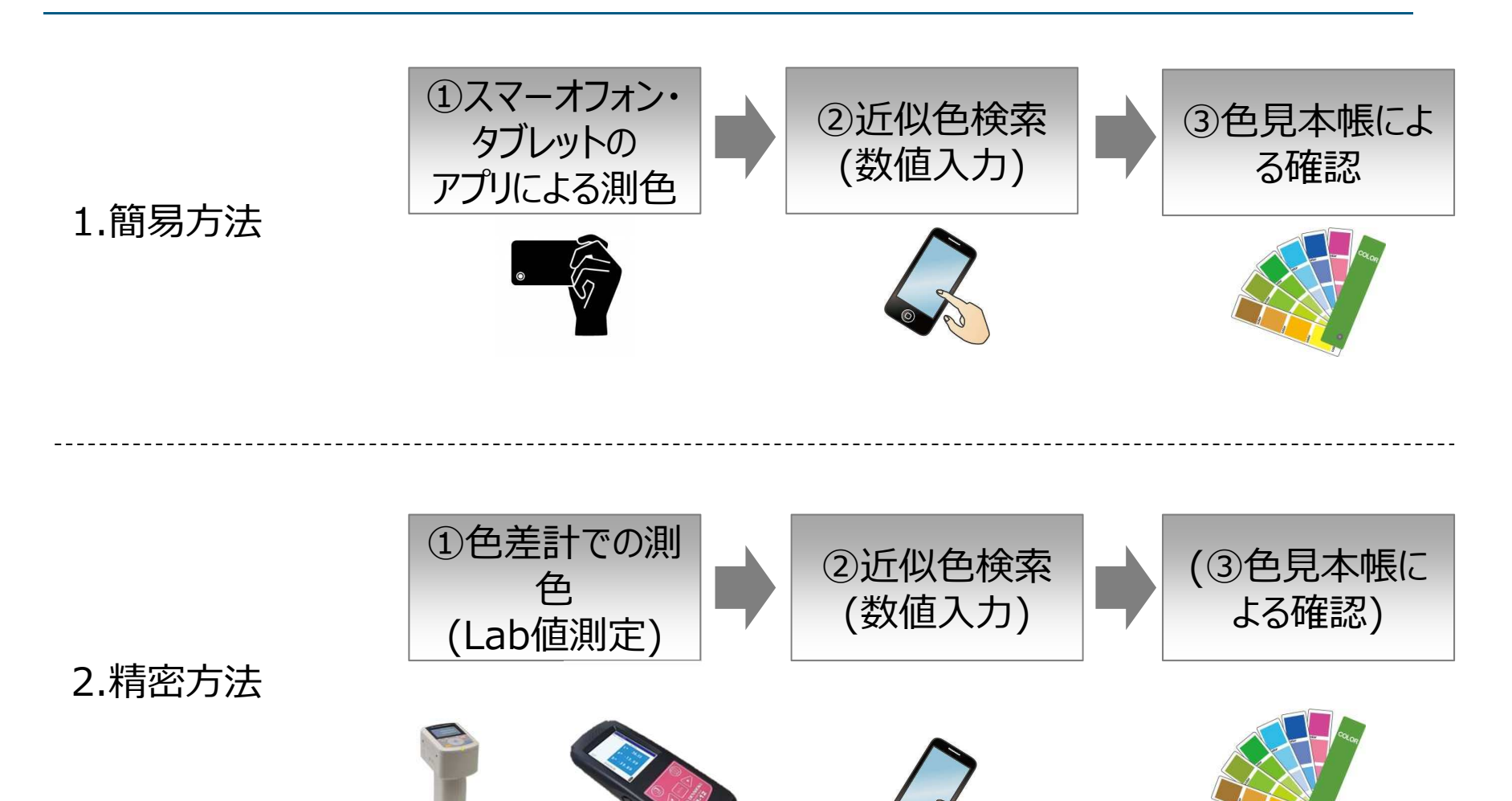

コニカミノルタ社、日本電色工業社製など

**PENGUIN SEAL** 

## **近似色検索の操作方法**

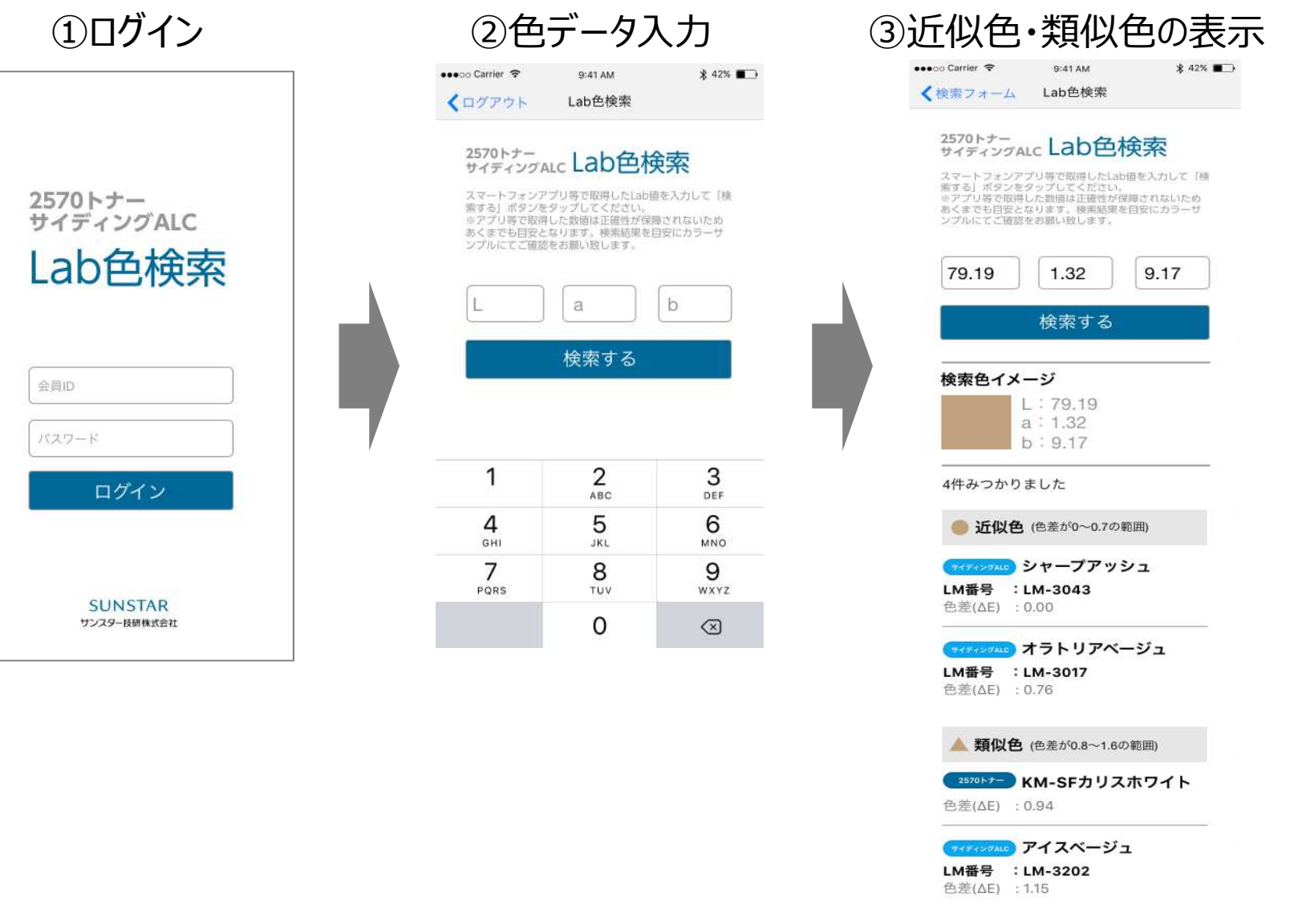

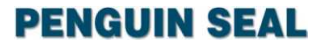

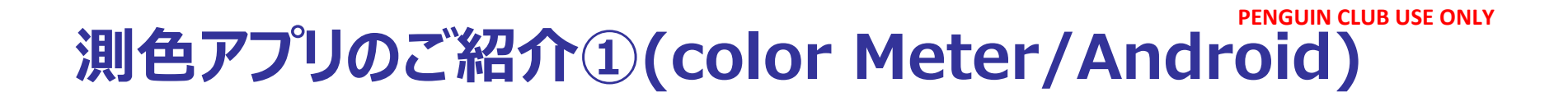

事前準備:測⾊したい部分をカメラで撮影する。※影の映りこみや曇り・雨天時は外壁が黒く写ってしまいます。 必ず晴天時に影が入らないよう離れて撮影下さい。

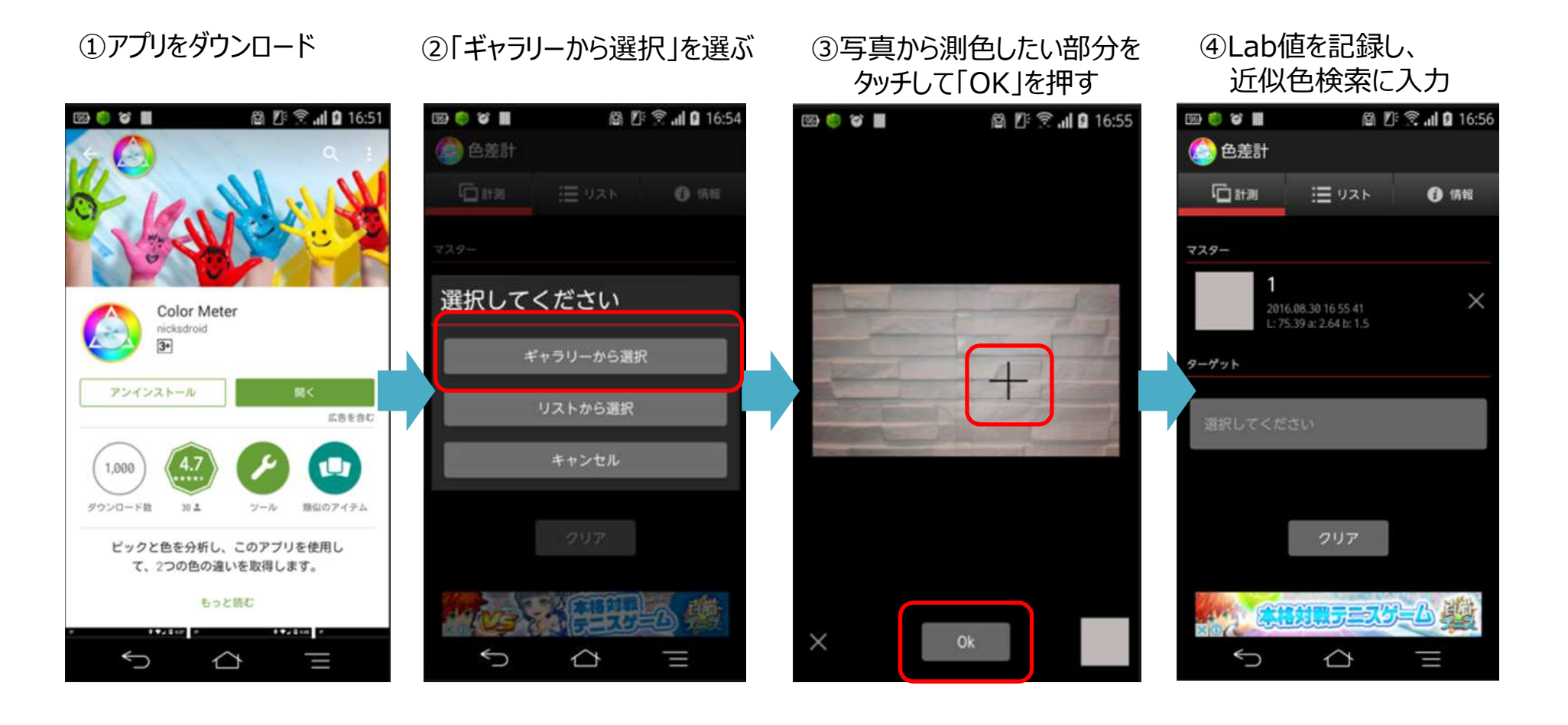

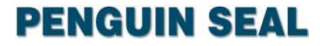

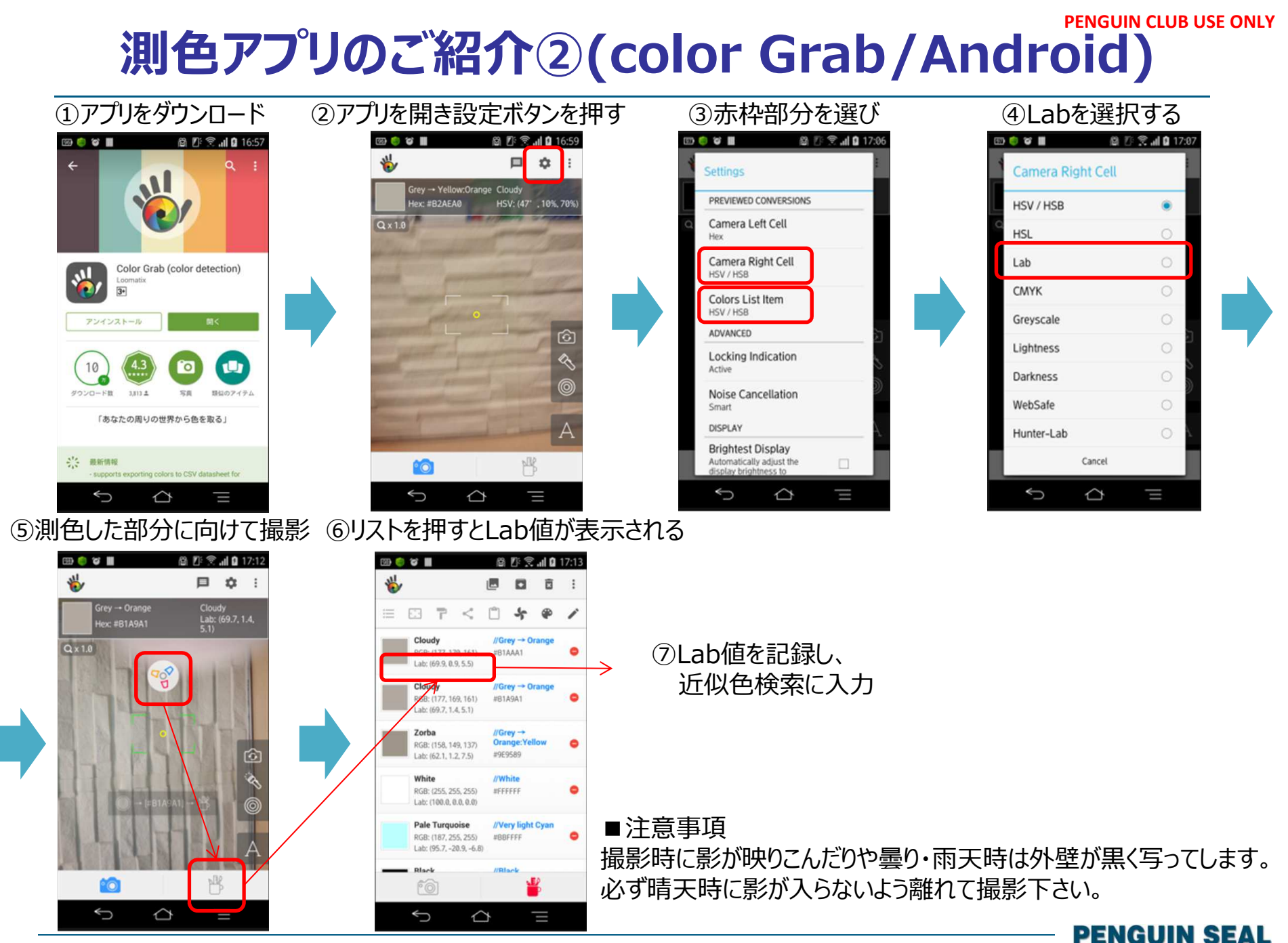

-5-